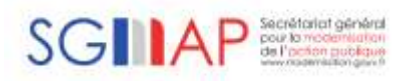

# **Flux d'échanges Démarche « Déclaration de changement de coordonnées » Partenaire X**

**Ma Démarche en Ligne Conception Fonctionnelle Détaillée Interface Sortante**

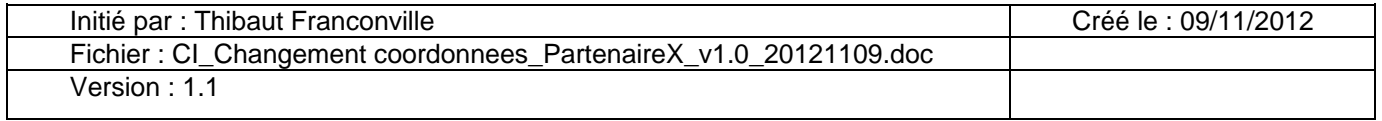

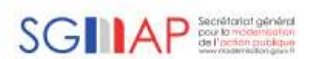

# **Objectifs / Résumé :**

Ce document a pour objectif de définir les spécifications fonctionnelles détaillées du flux de la démarche « Déclaration de changement de coordonnées ».

# **Audience :**

Toutes les personnes impliquées dans la mise en place de la démarche.

## **Amendements :**

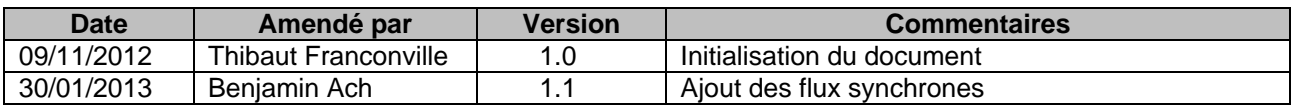

# **Revue par :**

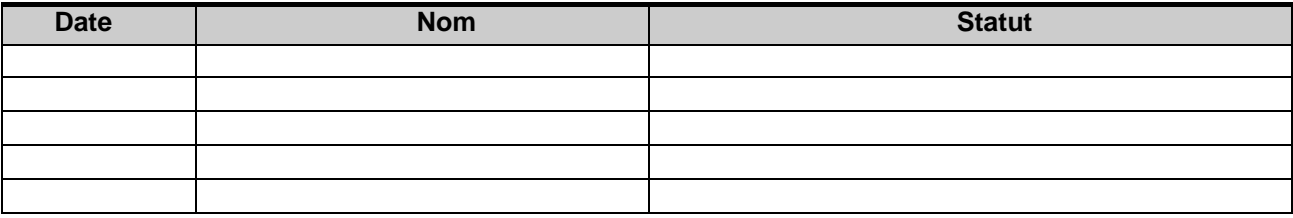

# **Validé par :**

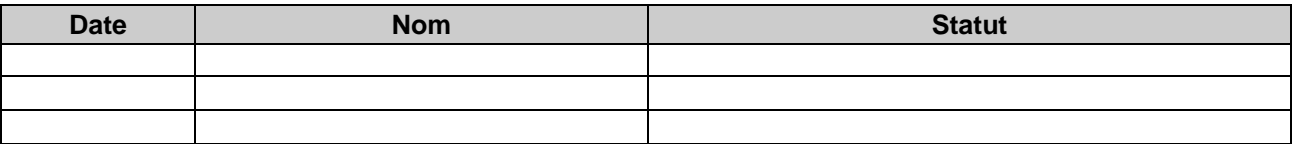

# **Glossaire / terminologie :**

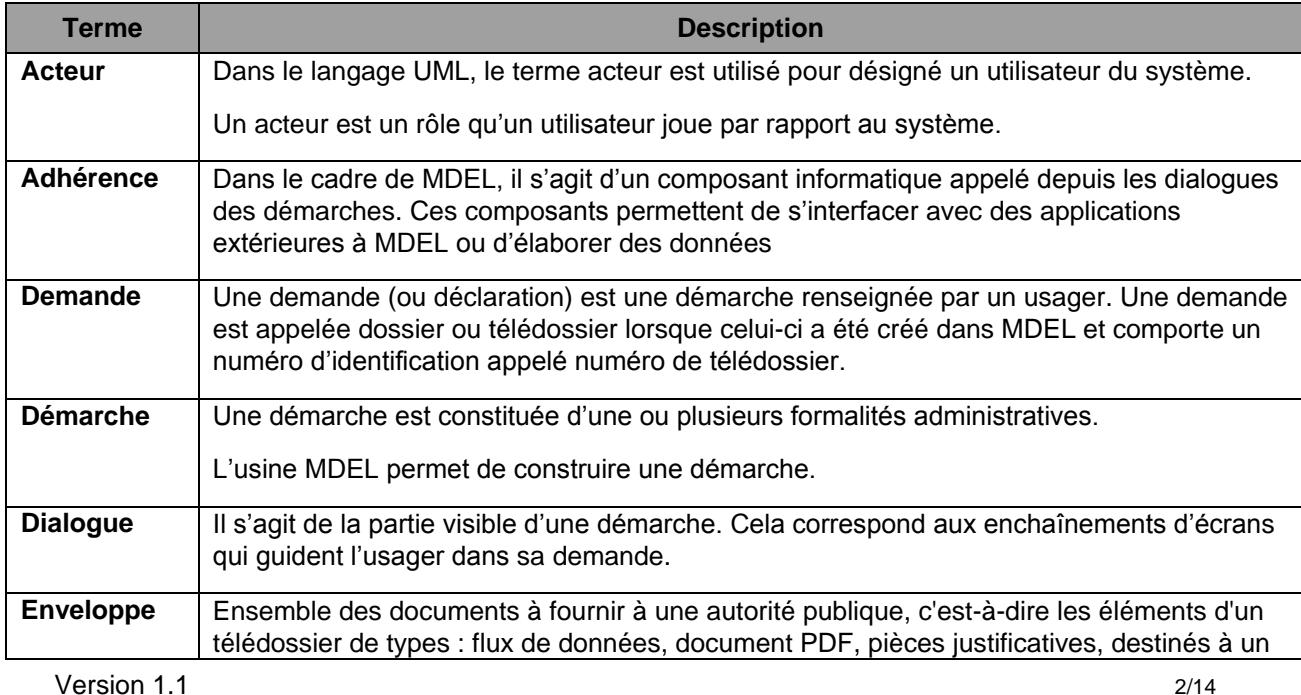

#### Conception Fonctionnelle Détaillée Interface sortante

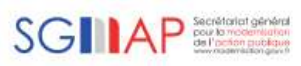

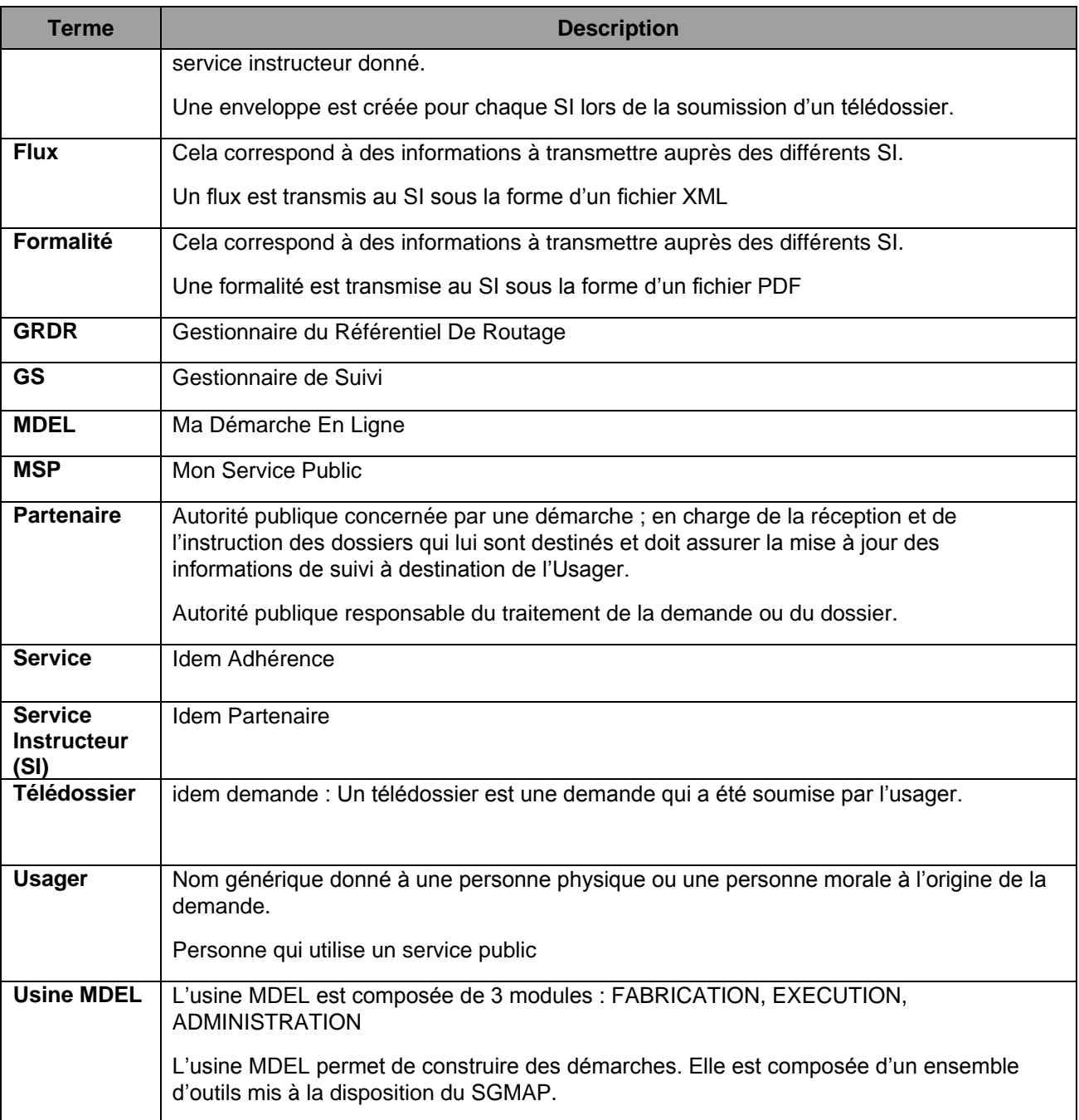

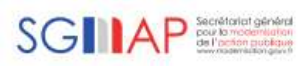

# **SOMMAIRE**

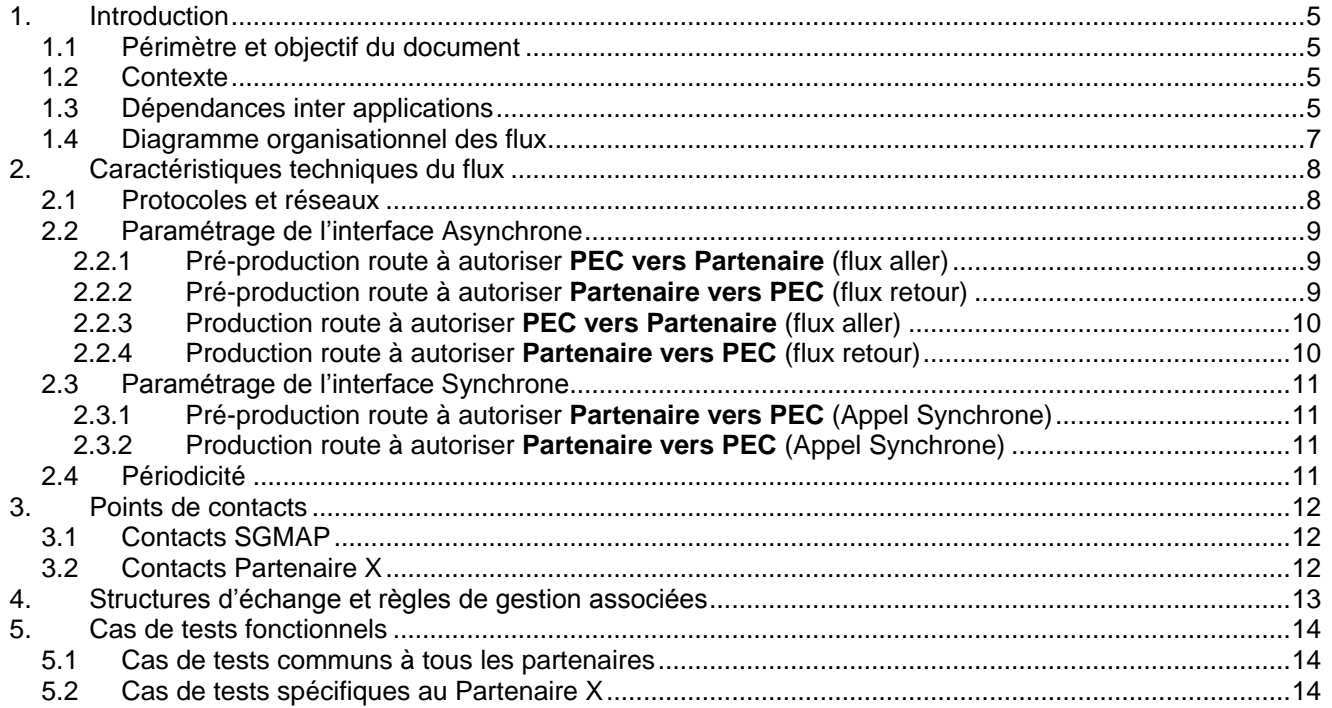

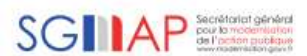

#### <span id="page-4-0"></span>**1. Introduction**

#### <span id="page-4-1"></span>1.1Périmètre et objectif du document

Ce document a pour objectif de définir les spécifications fonctionnelles détaillées du flux de la démarche « Déclaration de changement de coordonnées », flux sortant échangé entre l'application Ma Démarche En Ligne (MDEL) et le Back Office des partenaires raccordés à la plateforme.

**Il s'agit :**

- $\triangleright$  de donner les caractéristiques de déclenchement,
- de définir le format d'échange,
- de décrire le traitement du récepteur du flux en y précisant les règles d'intégration dans le système récepteur à partir du fichier d'échange,
- de décrire également le processus de gestion des anomalies, rejets et recyclages éventuels,
- d'identifier d'éventuelles contraintes techniques.

#### <span id="page-4-2"></span>1.2Contexte

La démarche « Déclaration de changement de coordonnées » est réalisée depuis la plateforme MDEL, et accessible depuis MSP. Le dossier de changement de coordonnées est télétransmis aux services des partenaires. L'objet de ce document est de décrire le flux échangé entre l'application MDEL et le Back Office des partenaires.

#### <span id="page-4-3"></span>1.3Dépendances inter applications

Non applicable.

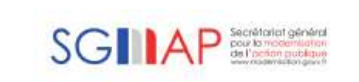

#### 1.4Diagramme organisationnel des flux

<span id="page-6-0"></span>Le diagramme ci-dessous présente les différentes étapes lorsqu'un usager effectue sa démarche « Déclaration de changement de coordonnées » et lorsqu'un partenaire remonte une information via le tableau de suivi MSP :

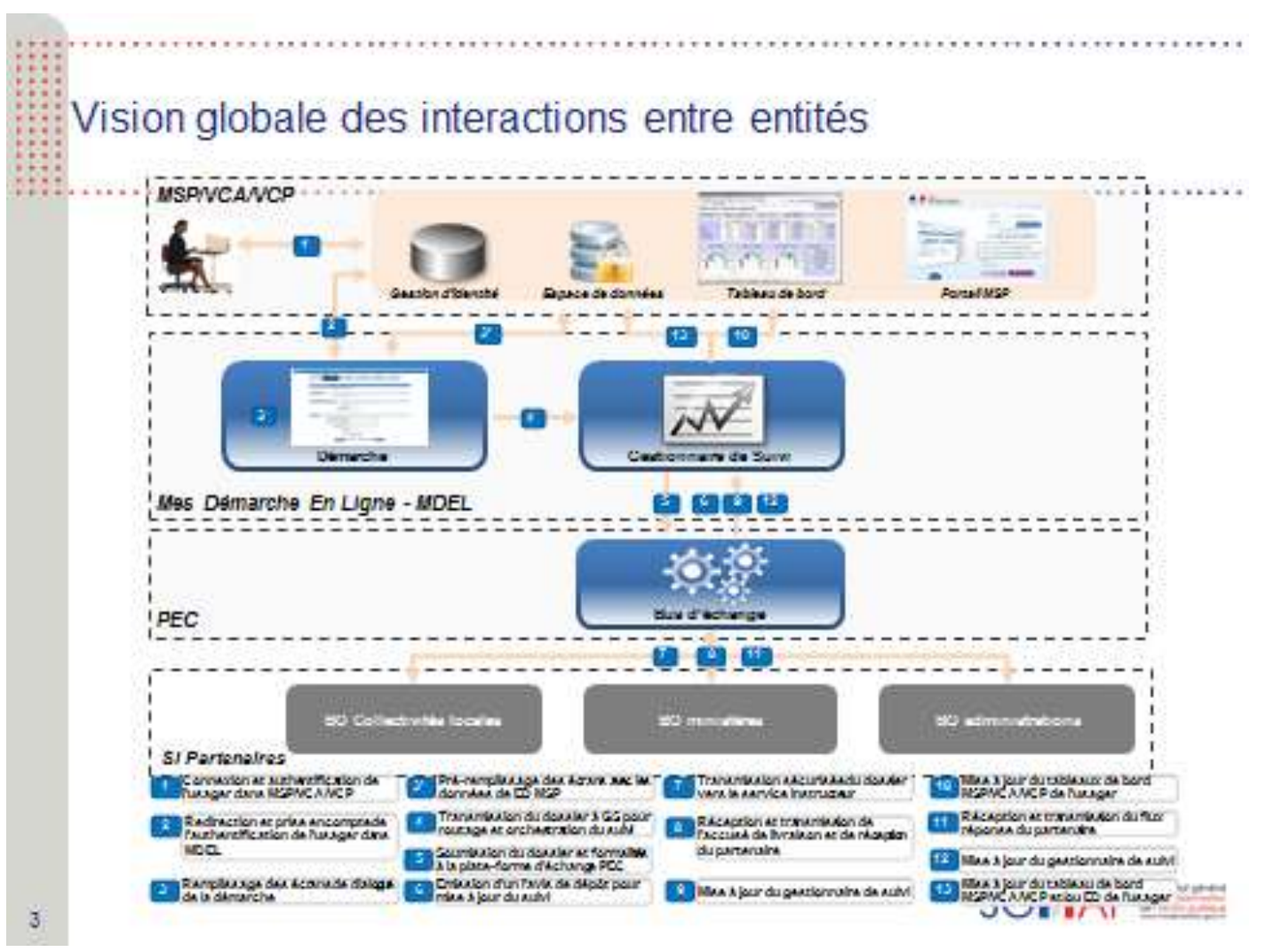

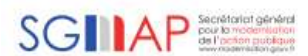

# <span id="page-7-0"></span>**2. Caractéristiques techniques du flux**

#### <span id="page-7-1"></span>2.1Protocoles et réseaux

- Le flux envoyé est au format XML.
- Les données envoyées au Back Office du Partenaire X sont transmises avec les spécificités suivantes :

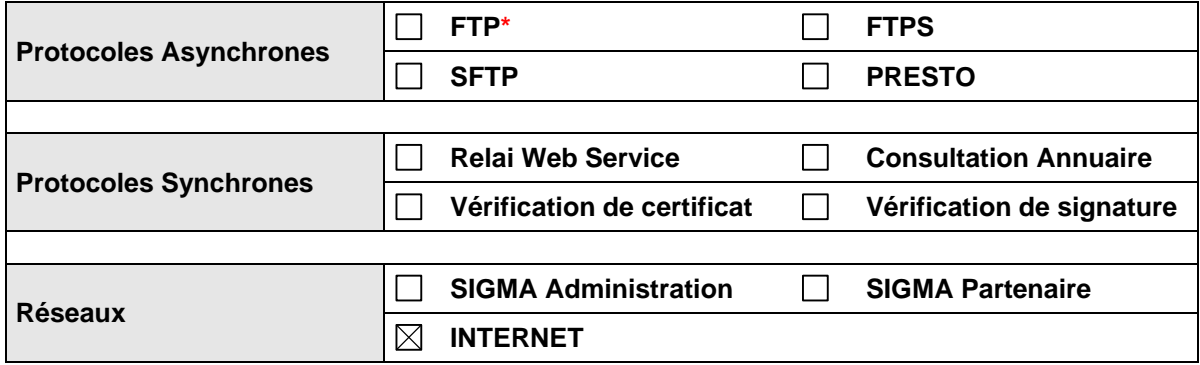

**\*** Le FTP n'est disponible que sur SIGMA.

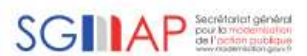

#### <span id="page-8-0"></span>2.2Paramétrage de l'interface Asynchrone

## <span id="page-8-1"></span>2.2.1 Pré-production route à autoriser **PEC vers Partenaire** (flux aller)

Ce paragraphe décrit les caractéristiques des plateformes de pré-production du SGMAP et du partenaire dans le sens aller (PEC vers Partenaire).

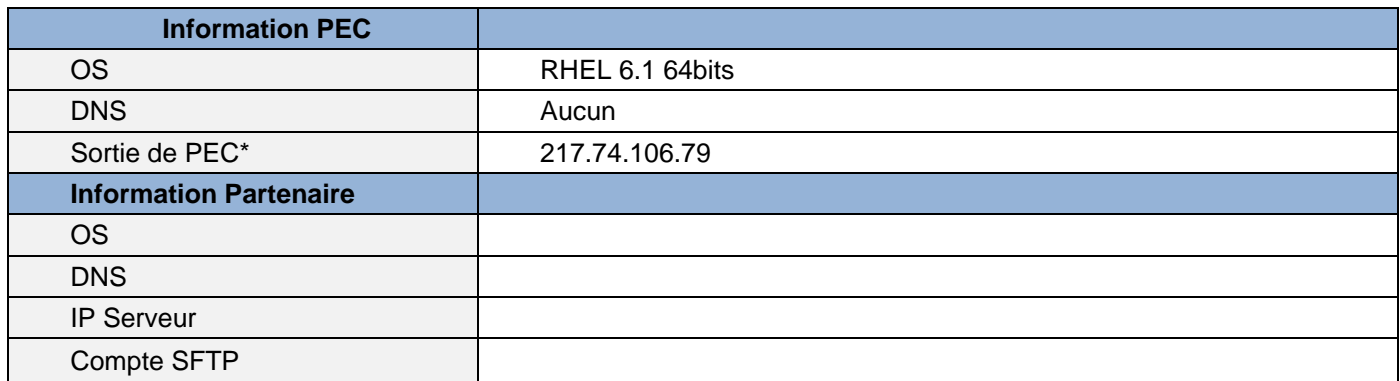

#### <span id="page-8-2"></span>2.2.2 Pré-production route à autoriser **Partenaire vers PEC** (flux retour)

Ce paragraphe décrit les caractéristiques des plateformes de pré-production du SGMAP et du partenaire dans le sens retour (Partenaire vers PEC).

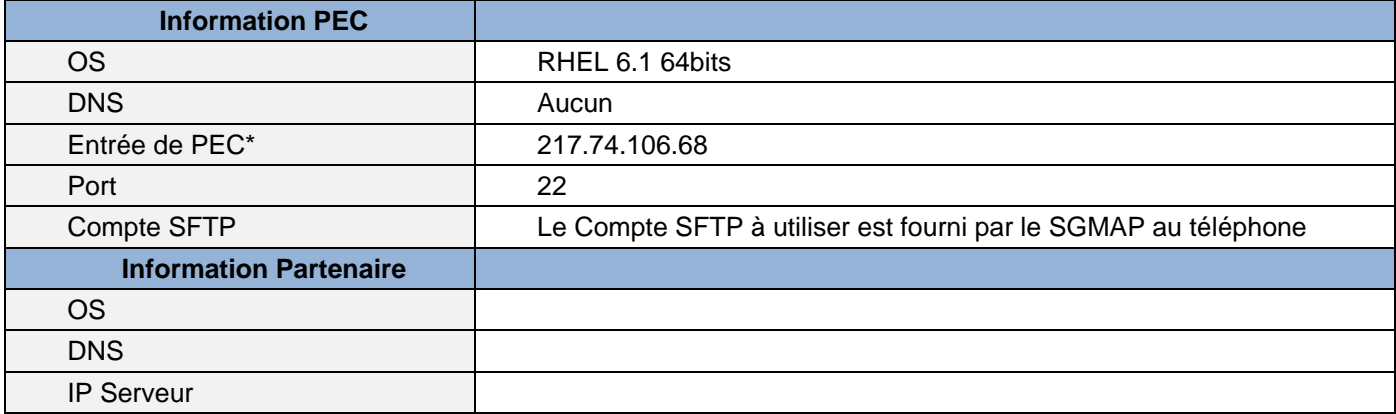

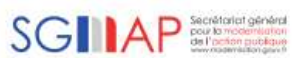

## <span id="page-9-0"></span>2.2.3 Production route à autoriser **PEC vers Partenaire** (flux aller)

Ce paragraphe décrit les caractéristiques des plateformes de production du SGMAP et du partenaire dans le sens aller (PEC vers Partenaire).

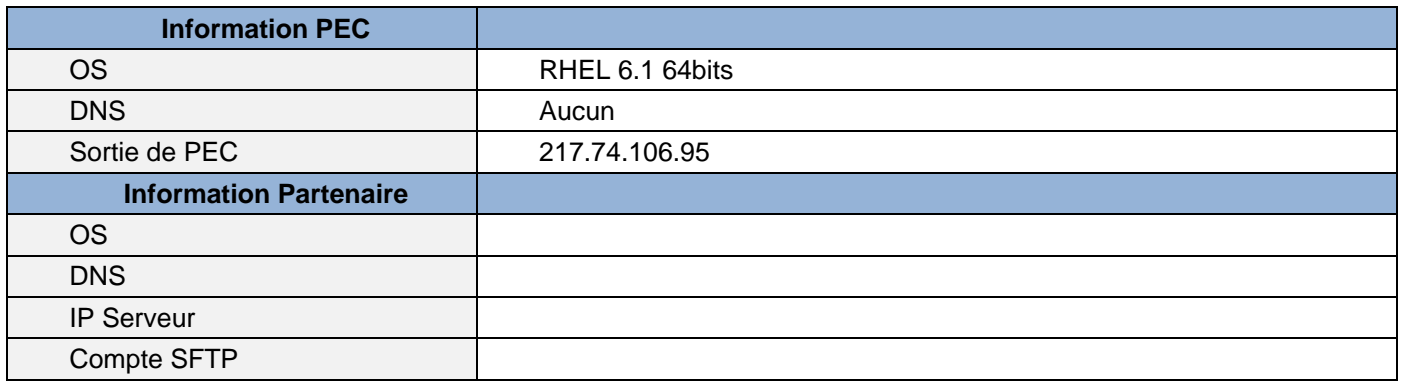

# <span id="page-9-1"></span>2.2.4 Production route à autoriser **Partenaire vers PEC** (flux retour)

Ce paragraphe décrit les caractéristiques des plateformes de production du SGMAP et du partenaire dans le sens retour (Partenaire vers PEC).

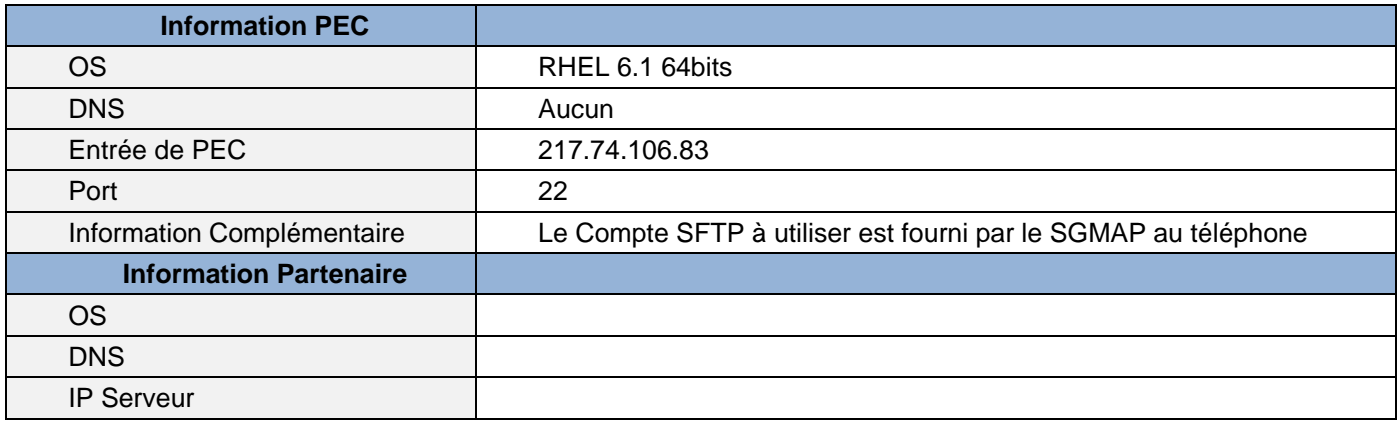

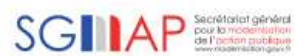

# <span id="page-10-0"></span>2.3Paramétrage de l'interface Synchrone

# <span id="page-10-1"></span>2.3.1 Pré-production route à autoriser **Partenaire vers PEC** (Appel Synchrone)

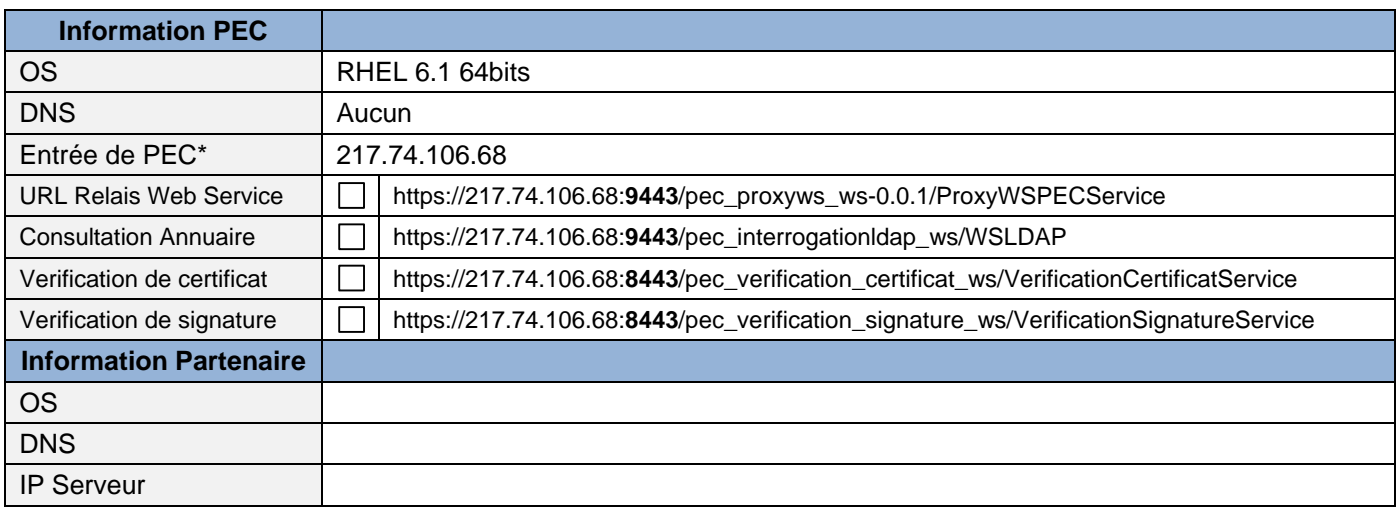

# <span id="page-10-2"></span>2.3.2 Production route à autoriser **Partenaire vers PEC** (Appel Synchrone)

Ce paragraphe décrit les caractéristiques des plateformes de production du SGMAP et du partenaire dans le sens retour (Partenaire vers PEC).

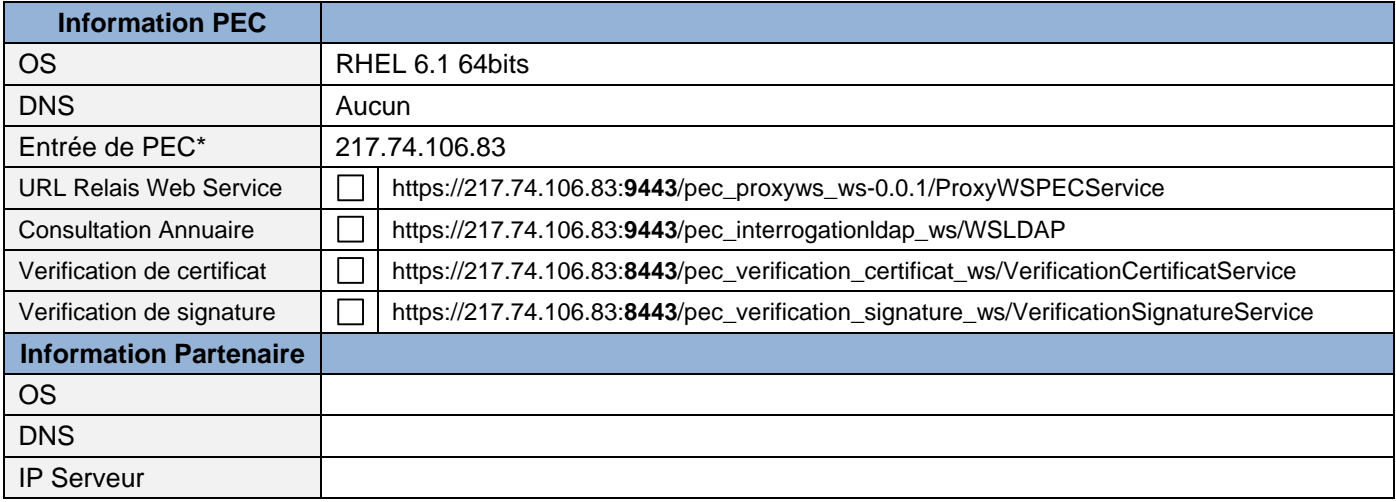

## <span id="page-10-3"></span>2.4Périodicité

Le flux est envoyé au Partenaire X au fur et à mesure que des demandes arrivent.

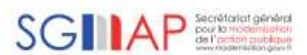

#### <span id="page-11-0"></span>**3. Points de contacts**

#### <span id="page-11-1"></span>3.1Contacts SGMAP

Tout échange entre le Partenaire X et le SGMAP doit être adressé aux personnes listées ci-dessous :

Les contacts SGMAP pour la qualification sont :

- **1. Equipe support :** [dgme-ga@actimage.net](mailto:dgme-ga@actimage.net) Tél. 01 53 18 14 11
- **2. Christian Tricaud** : [christian.tricaud@finances.gouv.fr](../../Benjamin%20ACH/AppData/Local/Microsoft/Windows/Temporary%20Internet%20Files/Content.Outlook/J1ZX8AJS/christian.tricaud@finances.gouv.fr)
- **3. Sylvain Bellengier :** [sylvain.Bellengier@finances.gouv.fr](mailto:sylvain.Bellengier@finances.gouv.fr) Tél. 01 53 18 39 84
- **4. Anna Cheramy :** [anna.cheramy@finances.gouv.fr](../../Benjamin%20ACH/AppData/Local/Microsoft/Windows/Temporary%20Internet%20Files/Content.Outlook/J1ZX8AJS/anna.cheramy@finances.gouv.fr) Tél. 01 53 18 34 03

#### <span id="page-11-2"></span>3.2Contacts Partenaire X

*A remplir avec le partenaire.* Ce paragraphe indique les modalités de mise en production le planning défini avec le partenaire, ainsi que les contacts fonctionnels et techniques du SGMAP et du partenaire.

Les contacts exploitation du Partenaire X pour la production sont :

- *1. Nom du contact - rôle : courriel*  Tél.
- 2. *Nom du contact - rôle : courriel* Tél.
- Le contact pour les réclamations usager est :
- *3. Nom du contact - rôle : courriel*  Tél.

Le responsable fonctionnel Ministère de l'Intérieur pour la production est :

- *4. Nom du contact - rôle : courriel*  Tél.
- En cas d'absence, vous pouvez contacter :
- *5. Nom du contact - rôle : courriel*  Tél.

Côté SGMAP, le seul point d'entrée pour tous les types de demande sera l'équipe TMA de l'équipe support :

**1. Equipe support :** [dgme-ga@actimage.net](mailto:dgme-ga@actimage.net) Tél. 01 53 18 14 11

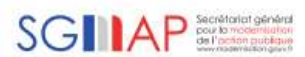

#### <span id="page-12-0"></span>**4. Structures d'échange et règles de gestion associées**

Tous les fichiers envoyés commencent par le numéro de dossier.

Ce numéro de dossier est formé de la façon suivante :

**Une lettre**, puis un **tiret**, puis un **chiffre**, puis un **tiret**, puis **16 caractères maximum** (chiffre ou lettre) Exemple de numéro de dossier : A-2-ND8LBX0V

Pour simplifier, dans la suite de ce paragraphe, et notamment la description des noms des fichiers, nous noterons ce numéro de dossier variable, associé à ce format : *NumeroDossier.*

Le *code la démarche* est ici « JeChangeDeCoordonnees ». Le *numéro de dossier* est un code de type « XXX.X.X » et correspond à un code technique interne à PEC.

Pour précision sur la notation employée pour la description des formats par la suite, les \* correspondent à 1 ou plusieurs caractères aléatoires (chiffre, lettre, -, \_, …) supplémentaires qui servent d'identifiants uniques et caractérisent les fichiers joints, mais ne servent pas de discriminant pour le partenaire.

- 1) L'ensemble des pièces jointes peut être envoyé de la manière suivante :
	- Sous la forme d'un flux zippé dont le nom est formé de la manière suivante *NumeroDossier*-*code la démarche*\*.zip.
- 2) Le fichier zip est composé :
	- d'un fichier message.xml, qui correspond aux informations nécessaires au traitement du message et à son acheminement par la plateforme d'échange du SGMAP. Ce fichier permet au partenaire d'envoyer un flux retour.
	- d'un fichier XML enveloppe (Format : *NumeroDossier*-*code la démarche*-ent\*.xml) décrivant notamment le numéro de dossier, le nom des fichiers de données et des pièces-jointes, ainsi que la date de soumission, la donnée de routage …
	- d'un fichier XML de données (Format : NumeroDossier-code la démarche-nom de la xsd-code interne.xml

NB : pour distinguer le fichier entête du fichier de données, la valeur « *ent* » est intégrée au nom du fichier d'entête.

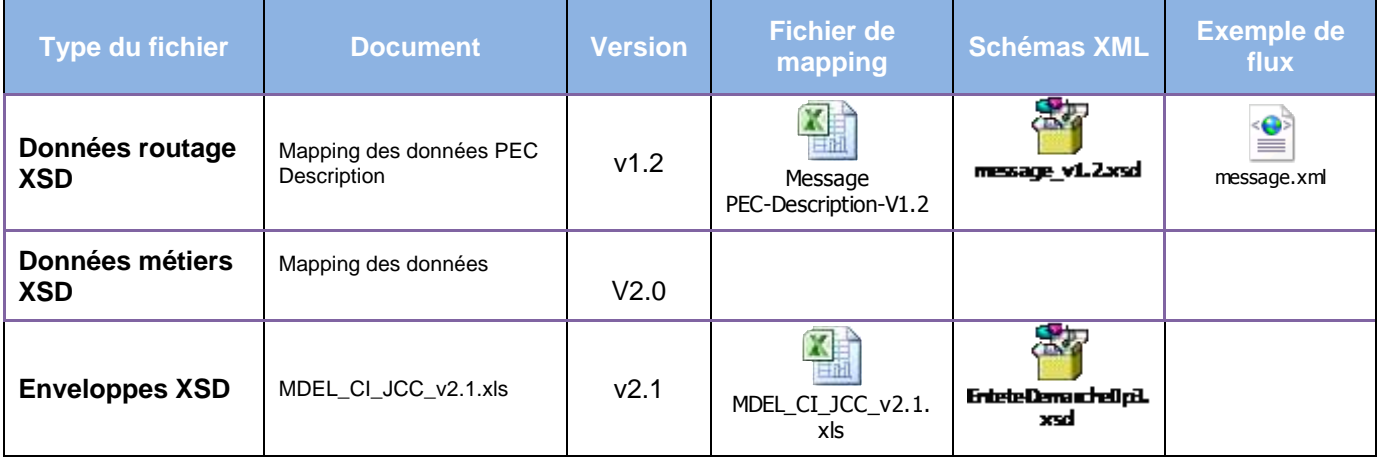

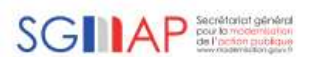

# <span id="page-13-0"></span>**5. Cas de tests fonctionnels**

<span id="page-13-1"></span>5.1Cas de tests communs à tous les partenaires

**Cas fonctionnel numéro 1 :** un déclarant renseigne sa déclaration de changement de coordonnées.

<span id="page-13-2"></span>5.2Cas de tests spécifiques au Partenaire X

Ce paragraphe doit être enrichi par les tests spécifiques au Partenaire X.

**Cas fonctionnel numéro 1 : Cas fonctionnel numéro 2 :**

….

**Cas fonctionnel numéro N :**

--- FIN DU DOCUMENT ---